### Computer Network Administration

### Computer Center, Department of Computer Science (CSCC)

## Syllabus

### $\Box$  Website:

• <https://nasa.cs.nctu.edu.tw/na/2020/>

#### $\Box$  Instructors:

- 曾亮齊 lctseng[@cs.nctu.edu.tw](mailto:wangth@cs.nctu.edu.tw)
- 王則涵 [wangth@cs.nctu.edu.tw](mailto:wangth@cs.nctu.edu.tw)
- 林瑞男 [jnlin@cs.nctu.edu.tw](mailto:jnlin@cs.nctu.edu.tw)
- 許立文 [lwhsu@cs.nctu.edu.tw](mailto:lwhsu@cs.nctu.edu.tw)

#### **Q** Time:

- Thu. IJK (PM  $6:30 \sim 9:20$ )
- □ Place:
	- EC114
- $\Box$  Lecture/Exam in Chinese
	- Not recommend for those do not speak Chinese

3

### Syllabus

#### **Q** Discussion Forum

- [https://groups.google.com/forum/#!forum/nctunasa](https://groups.google.com/forum/)
- We suggest you to join TAs might give homework hints here
- Request join and tell us your student ID
- Ask course-related/technical questions here
- Everyone in the group can answer/vote
- But DON'T post direct answer/configuration here!

 $\triangleright$  Otherwise you will be banned.

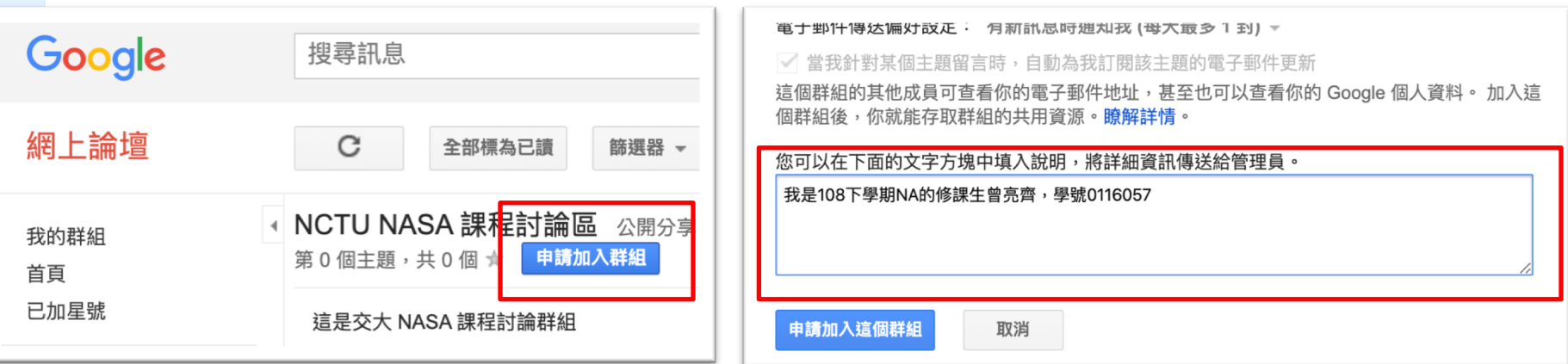

### Syllabus

 $\Box$  TAs:

- We might get about 4 TAs
- Office hour: 3GH every week @ CSCC
- Email to TAs: [ta@nasa.cs.nctu.edu.tw](mailto:ta@nasa.cs.nctu.edu.tw)  $\triangleright$  Also received by all lecturers

### **Q** Email Policy (IMPORTANT)

- Don't send course-related/technical questions to TAs Ø TAs won't answer you
- Only ask TAs for personal/non-technical questions
	- $\triangleright$  Course registration/dropping
	- $\triangleright$  Grading
	- $\triangleright$  Office hour appointment
	- $\triangleright$  Demo appointment

# Syllabus - Registration & Dropping Policy

 $\Box$  Registration (non-NCTU students)

Send registration form to CSCC front desk if cannot find lecturers

#### $\Box$  Dropping (after midterm)

- Contact CS Department Office if cannot find lecturers near the deadline
- Email to  $ta@nasa.cs.$ nctu.edu.tw

## Syllabus – Course Overview

#### $\Box$  Main topics

- **Networking** 
	- $\triangleright$  TCP/IP Networking Environment
	- Ø NAT, DHCP, Firewall, VPN, Load Balancer, …
- DNS BIND (Berkeley Internet Name Domain)
- Mail System Postfix
	- $\triangleright$  SPF (Sender Policy Framework)
	- $\triangleright$  DKIM (Domain Keys Identified Mail)
	- $\triangleright$  DMARC (Domain-based Message Authentication, Reporting & Conformance)
- Network Management/Authentication/Authorization
	- $\triangleright$  LDAP, SNMP
	- Ø Configuration Management (Ansible, Puppet)

## Syllabus – Course Textbook and Reference

 $\Box$  Textbook

- Unix and Linux System Administration Handbook (5th Edition)
- Course slides
- Reference book
	- TCP/IP Illustrated Volume 1
	- Postfix
	- DNS and BIND
	- SNMP, SNMPv2, SNMPv3 and RMON 1, 2

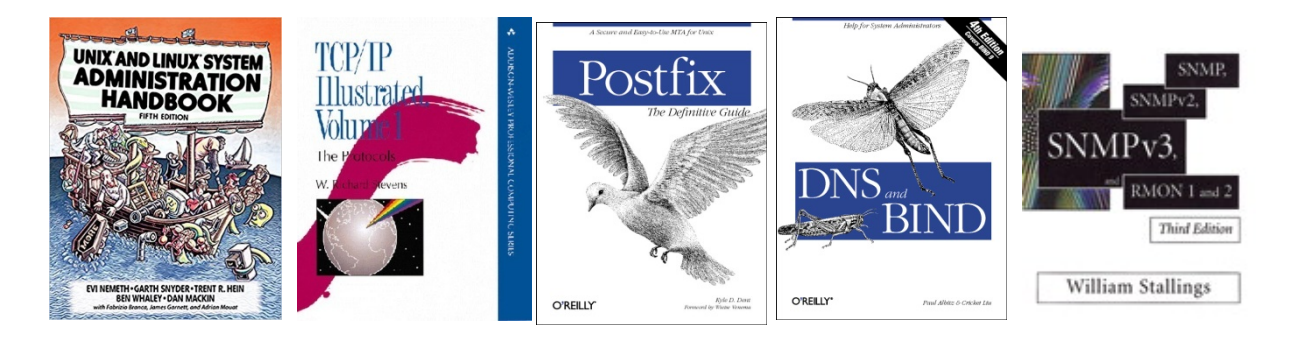

## Syllabus – Text book outline

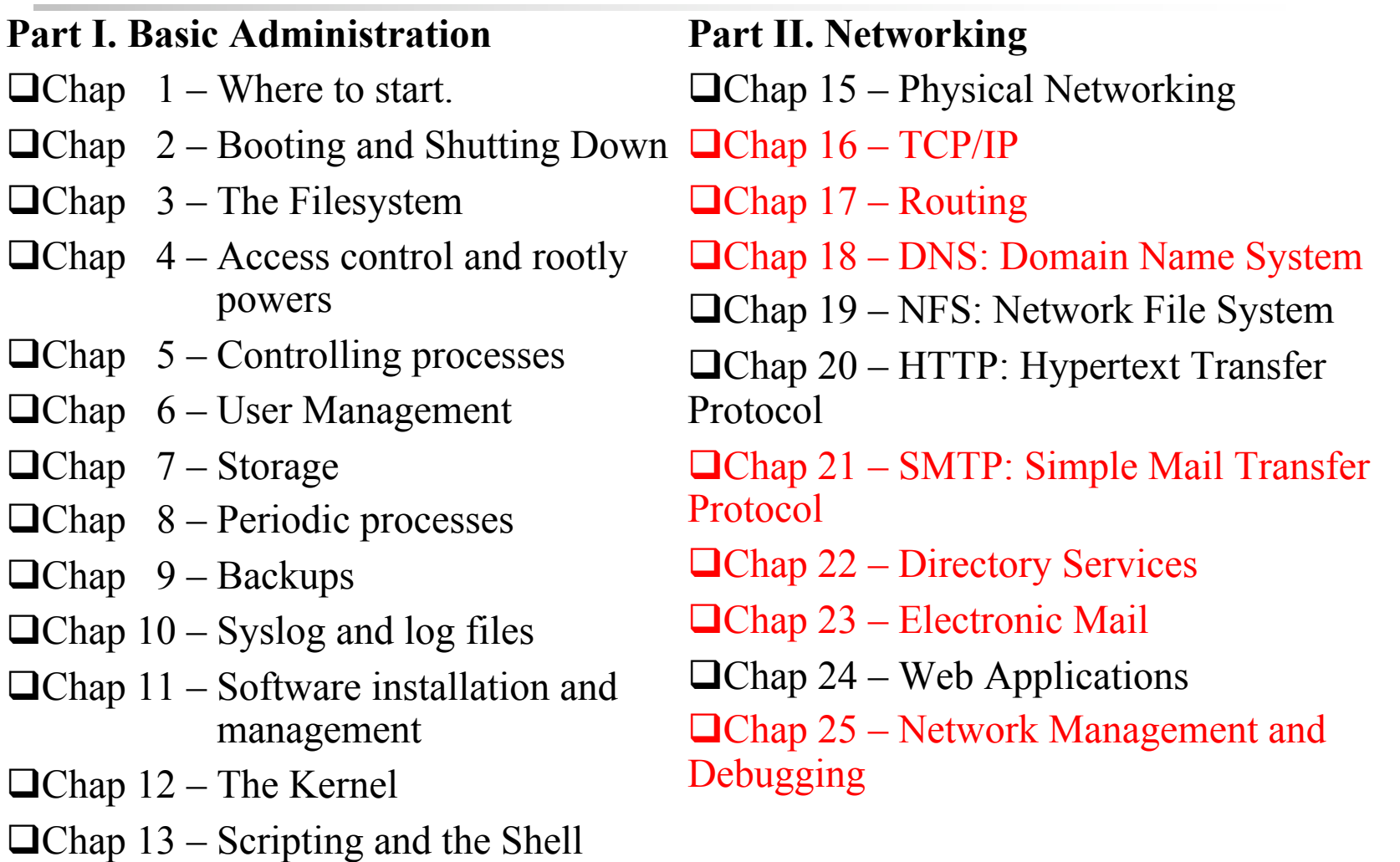

 $\Box$ Chap 14 – Configuration Management

## Syllabus – Text book outline (Cont.)

#### **Part III. Operations**

 $\Box$ Chap 26 – Continuous Integration and Delivery

 $\Box$ Chap 27 – Security

 $\Box$ Chap 28 – Cloud Computing

 $\Box$ Chap 29 – Containers and Virtualization

 $\Box$ Chap 30 – Monitoring

 $\Box$ Chap 31 – Performance Analysis

 $\Box$ Chap 32 – Policy and Politics

## Syllabus – Grade Policy

#### $\Box$  Mid

•  $15 \sim 20\%$ 

#### $\Box$  Final

•  $15 \sim 20\%$ 

#### □ Homework

- $60 \sim 70\%$ 
	- $\triangleright$  No Delay Work
	- $\geq 4$  homework

## Syllabus – Homework Outline

- $\Box$  Building an intranet with DHCP, NAT, VPN, DNS, LDAP, Mail, WWW… services
- $\Box$  Understanding and managing all these services

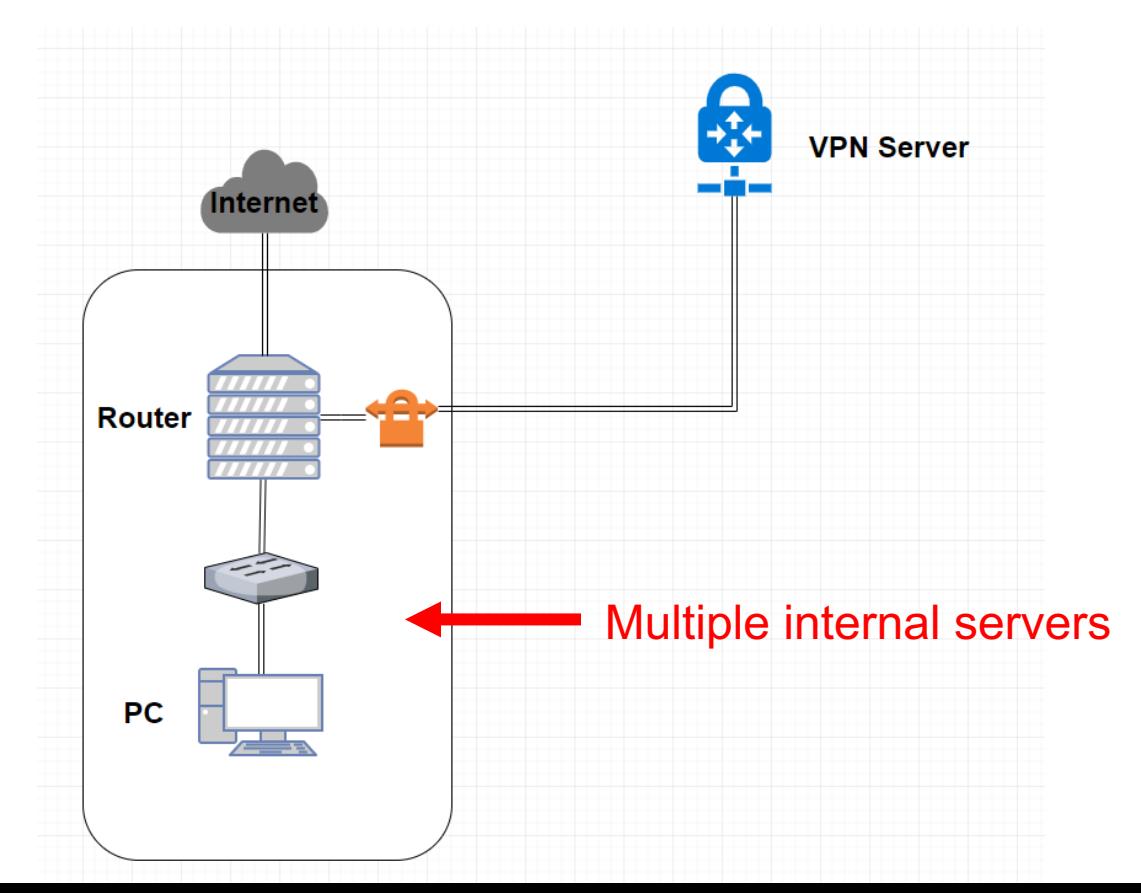

## Syllabus – Homework Outline

### $\Box$  Every homework is based on previous one

### $\Box$  Homework 1

- Setup Intranet
- DHCP, NAT, VPN

### $\Box$  Homework 2

 $\bullet$  + DNS Service

### $\Box$  Homework 3

 $\bullet$  + Mail Service

### $\Box$  Homework 4

- Authorization, Authentication, Monitoring, Management
- + LDAP, SNMP

# Syllabus – Prerequisite

### $\Box$  Background Knowledges

- Strongly recommend that you should take these first
	- Ø "Computer System Administration" (計算機系統管理)
	- Ø "Introduction to Networking" (計算機網路概論)
- Unix-like system
	- $\triangleright$  You can use any OS for homework
	- $\triangleright$  FreeBSD is used for lecturing

#### $\Box$  Environment

- A dedicate (powerful?) PC that can run multiple VMs
	- $\triangleright$  VirtualBox, VMWare
	- $\geq$  2~3 Unix-like system running at the same time

### Attitude

#### $\Box$  Attend every class

#### $\Box$  Do every exercise

- As early as possible
- On your own

#### $\Box$  Read book and practice at least 6 hours every week

- Use Unix-like environment
- Recommend: more than 1.5 hours/day averagely
- $\Box$  Collect information on the Internet
	- The newer, the better.
- $\Box$  Not recommended for those have more than 3 major courses in this semester
	- This is a heavy course loading roughly equal to a 9-credit course

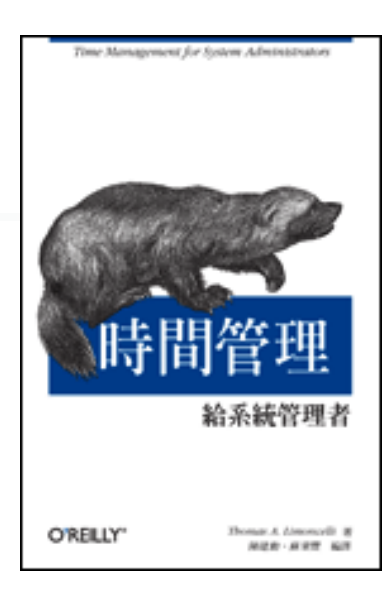

## When You Perform Any Changes…

 $\Box$  Flow of Change

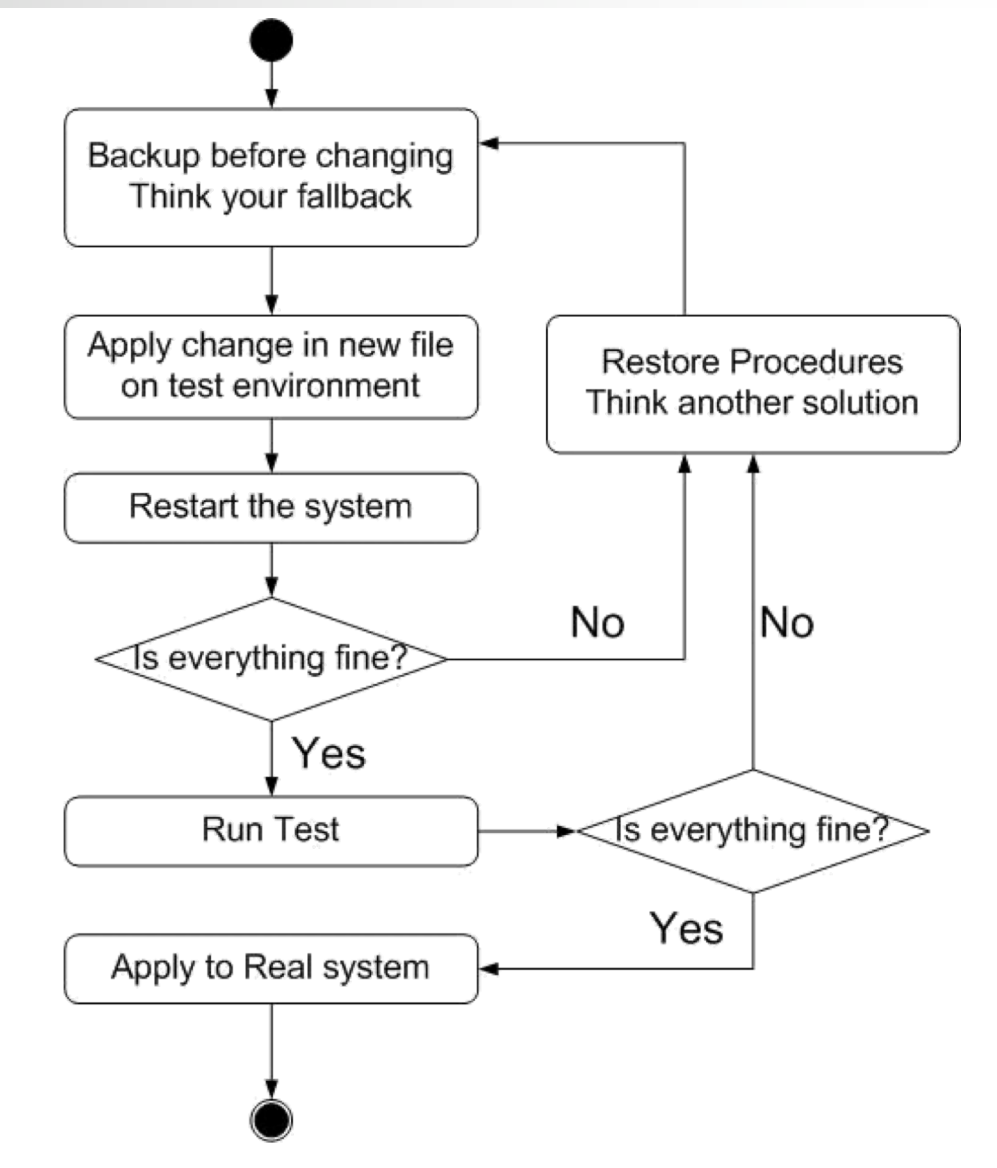

## SA-NA Junction

#### □ FreeBSD

• 12.0-RELEASE

 $\Box$  Self-study for the SA course

• <https://nasa.cs.nctu.edu.tw/sa/2019/>